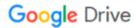

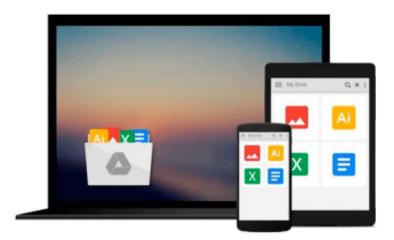

# **Learning Predictive Analytics with Python**

Ashish Kumar

Download now

Click here if your download doesn"t start automatically

# **Learning Predictive Analytics with Python**

Ashish Kumar

Learning Predictive Analytics with Python Ashish Kumar

Gain practical insights into predictive modelling by implementing Predictive Analytics algorithms on public datasets with Python

## **About This Book**

- A step-by-step guide to predictive modeling including lots of tips, tricks, and best practices
- Get to grips with the basics of Predictive Analytics with Python
- Learn how to use the popular predictive modeling algorithms such as Linear Regression, Decision Trees, Logistic Regression, and Clustering

# Who This Book Is For

If you wish to learn how to implement Predictive Analytics algorithms using Python libraries, then this is the book for you. If you are familiar with coding in Python (or some other programming/statistical/scripting language) but have never used or read about Predictive Analytics algorithms, this book will also help you. The book will be beneficial to and can be read by any Data Science enthusiasts. Some familiarity with Python will be useful to get the most out of this book, but it is certainly not a prerequisite.

# What You Will Learn

- Understand the statistical and mathematical concepts behind Predictive Analytics algorithms and implement Predictive Analytics algorithms using Python libraries
- Analyze the result parameters arising from the implementation of Predictive Analytics algorithms
- Write Python modules/functions from scratch to execute segments or the whole of these algorithms
- Recognize and mitigate various contingencies and issues related to the implementation of Predictive Analytics algorithms
- Get to know various methods of importing, cleaning, sub-setting, merging, joining, concatenating, exploring, grouping, and plotting data with pandas and numpy
- Create dummy datasets and simple mathematical simulations using the Python numpy and pandas libraries
- Understand the best practices while handling datasets in Python and creating predictive models out of them

## In Detail

Social Media and the Internet of Things have resulted in an avalanche of data. Data is powerful but not in its raw form - It needs to be processed and modeled, and Python is one of the most robust tools out there to do so. It has an array of packages for predictive modeling and a suite of IDEs to choose from. Learning to predict who would win, lose, buy, lie, or die with Python is an indispensable skill set to have in this data age.

This book is your guide to getting started with Predictive Analytics using Python. You will see how to process data and make predictive models from it. We balance both statistical and mathematical concepts, and implement them in Python using libraries such as pandas, scikit-learn, and numpy.

You'll start by getting an understanding of the basics of predictive modeling, then you will see how to cleanse your data of impurities and get it ready it for predictive modeling. You will also learn more about the best predictive modeling algorithms such as Linear Regression, Decision Trees, and Logistic Regression. Finally, you will see the best practices in predictive modeling, as well as the different applications of predictive modeling in the modern world.

# **Style and approach**

All the concepts in this book been explained and illustrated using a dataset, and in a step-by-step manner. The Python code snippet to implement a method or concept is followed by the output, such as charts, dataset heads, pictures, and so on. The statistical concepts are explained in detail wherever required.

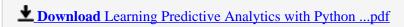

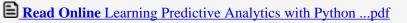

#### Download and Read Free Online Learning Predictive Analytics with Python Ashish Kumar

#### From reader reviews:

#### William Medellin:

With other case, little persons like to read book Learning Predictive Analytics with Python. You can choose the best book if you appreciate reading a book. Provided that we know about how is important a new book Learning Predictive Analytics with Python. You can add expertise and of course you can around the world by way of a book. Absolutely right, due to the fact from book you can recognize everything! From your country right up until foreign or abroad you can be known. About simple thing until wonderful thing you can know that. In this era, you can open a book or perhaps searching by internet product. It is called e-book. You can utilize it when you feel bored stiff to go to the library. Let's examine.

#### Carol Rosborough:

Reading can called mind hangout, why? Because while you are reading a book mainly book entitled Learning Predictive Analytics with Python your thoughts will drift away trough every dimension, wandering in most aspect that maybe unknown for but surely will become your mind friends. Imaging every single word written in a guide then become one contact form conclusion and explanation in which maybe you never get previous to. The Learning Predictive Analytics with Python giving you yet another experience more than blown away the mind but also giving you useful info for your better life in this era. So now let us show you the relaxing pattern this is your body and mind is going to be pleased when you are finished reading through it, like winning an activity. Do you want to try this extraordinary spending spare time activity?

#### William Burmeister:

Don't be worry for anyone who is afraid that this book will probably filled the space in your house, you might have it in e-book technique, more simple and reachable. This Learning Predictive Analytics with Python can give you a lot of friends because by you looking at this one book you have issue that they don't and make anyone more like an interesting person. This specific book can be one of one step for you to get success. This book offer you information that probably your friend doesn't learn, by knowing more than various other make you to be great persons. So , why hesitate? Let me have Learning Predictive Analytics with Python.

#### **Ella Straw:**

Some people said that they feel bored when they reading a reserve. They are directly felt it when they get a half elements of the book. You can choose the book Learning Predictive Analytics with Python to make your current reading is interesting. Your own skill of reading proficiency is developing when you such as reading. Try to choose simple book to make you enjoy to see it and mingle the idea about book and reading especially. It is to be 1st opinion for you to like to open up a book and read it. Beside that the reserve Learning Predictive Analytics with Python can to be your new friend when you're truly feel alone and confuse with the information must you're doing of this time.

Download and Read Online Learning Predictive Analytics with Python Ashish Kumar #BOFHD062YT5

# Read Learning Predictive Analytics with Python by Ashish Kumar for online ebook

Learning Predictive Analytics with Python by Ashish Kumar Free PDF d0wnl0ad, audio books, books to read, good books to read, cheap books, good books, online books, books online, book reviews epub, read books online, books to read online, online library, greatbooks to read, PDF best books to read, top books to read Learning Predictive Analytics with Python by Ashish Kumar books to read online.

# Online Learning Predictive Analytics with Python by Ashish Kumar ebook PDF download

Learning Predictive Analytics with Python by Ashish Kumar Doc

Learning Predictive Analytics with Python by Ashish Kumar Mobipocket

Learning Predictive Analytics with Python by Ashish Kumar EPub